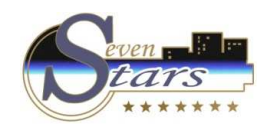

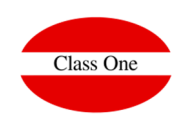

- 3. A. Invoices pending collection.
- 3. B. Invoices Collection.
- 3. C. Collection modification.
- 3. D. Collection list.

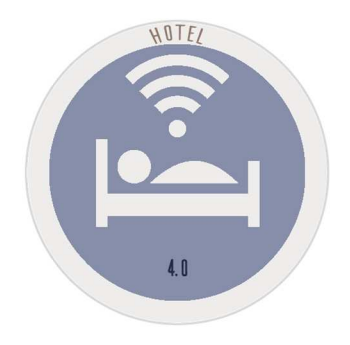

December 2.017

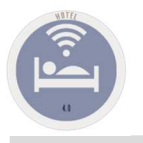

#### 3. A. Invoices pending collection.

**As well it was said previously the collection can be made at the moment of the INVOICE ISSUE "\$".**

An INVOICE can be collect WHOLE from itself or PARTIALLY and for so many payment methods that we want and we have created.

Also an INVOICE THAT we have said to him that WE WERE NOT COLLECTED it, we can see in any MOMENT the INVOICES that we have pending collection and COLLECT any of them WHOLE or PARTIALLY and for so **many payment methods that we want and we have created.**

**Other one of the possibilities is that when a TTOO sends to us a quantity against a series of INVOICES, for this situation also a concrete solution exists.**

Sometimes they can pay away from us for ANTICIPATED or A ACCOUNT, Seven Stars control perfectly the above mentioned situation by means of the ADVANCES paragraphs and at the time of the PAYMENT on the **part of the CLIENT it detects if there is some advance against its account (Room, Reservation, Agency / Company / Client)**

**That we have invoiced to a CLIENT and he has not paid us, we can express a LETTER of PRESSURE, to receive them earlier possibly.**

**Anyway, and many other questions and tones that can be observed entering the different options that Seven Stars raises to us for this chapter.**

**There are special sections:**

 **3. E. Global Invoices collections. D.A. Global TTOO collections with the possibility of adding INVOICES**

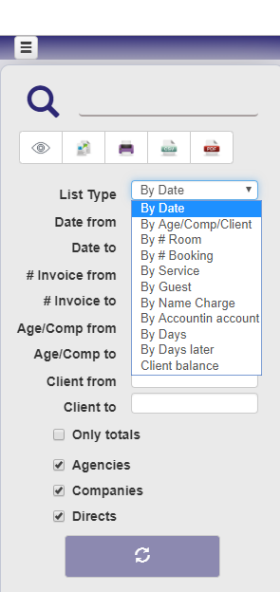

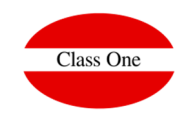

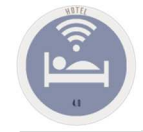

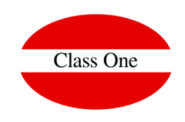

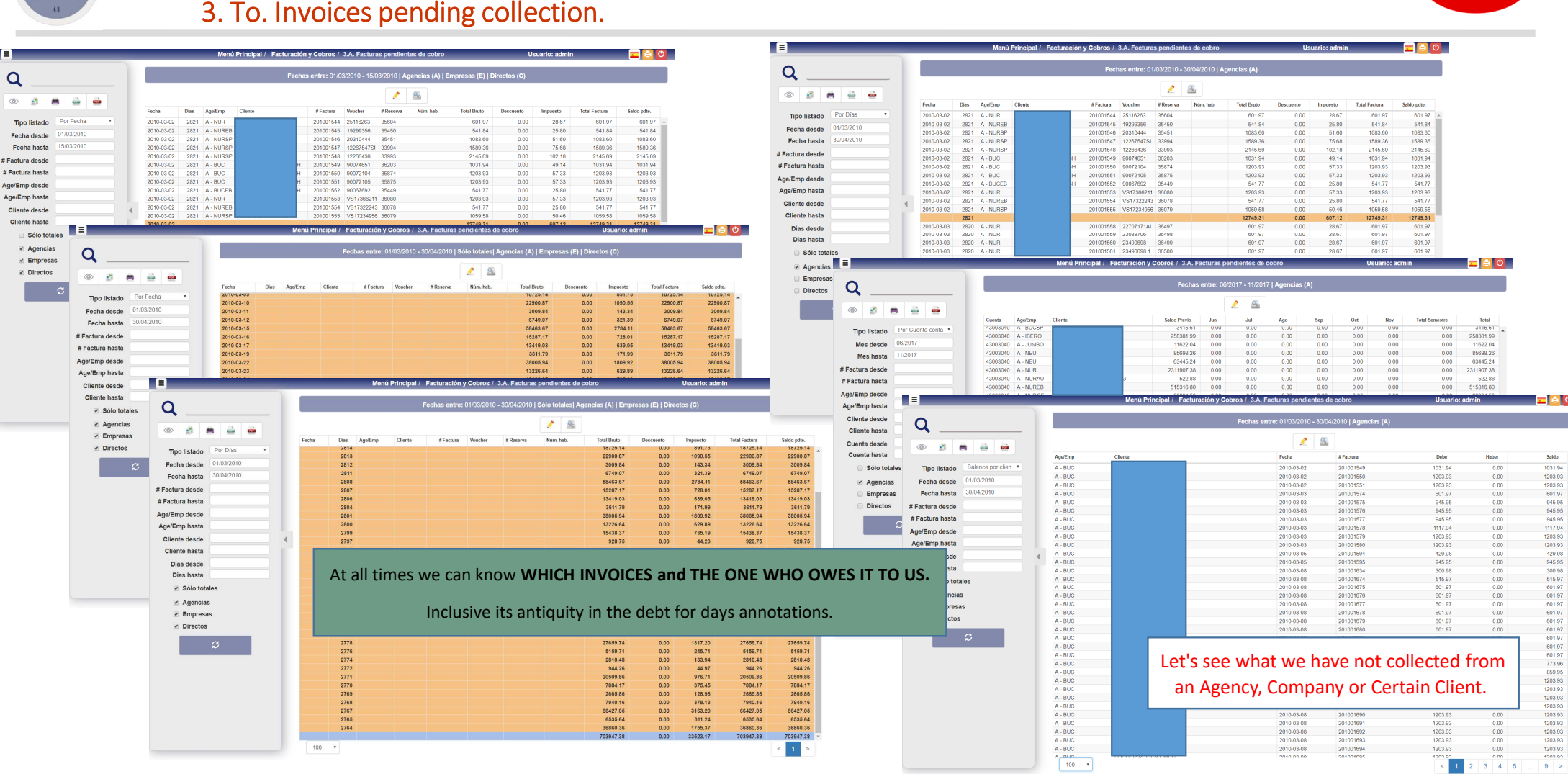

**C l a s s O n e | H o s p i t a l i t y S o f t w a r e & A d v i s o r y**

![](_page_3_Picture_0.jpeg)

![](_page_3_Picture_2.jpeg)

### 3. A. Invoices pending collection.

![](_page_3_Picture_34.jpeg)

#### **C l a s s O n e | H o s p i t a l i t y S o f t w a r e & A d v i s o r y**

![](_page_4_Picture_0.jpeg)

![](_page_4_Picture_2.jpeg)

### 3. B. Incoices Collection

![](_page_4_Picture_30.jpeg)

![](_page_4_Picture_31.jpeg)

#### $Charge$

**C l a s s O n e | H o s p i t a l i t y S o f t w a r e & A d v i s o r y**

![](_page_5_Picture_0.jpeg)

### **Invoicing and Collections**3. C. Collection modification.

![](_page_5_Picture_2.jpeg)

It can be modified all those COLLECTIONS that are of the DAY. If it possesses a major key it can modify a Collection of previous dates whenever it has not been taken into account.

![](_page_5_Picture_31.jpeg)

![](_page_6_Picture_0.jpeg)

### **Invoicing and Collections**3. D. Collection list.

![](_page_6_Picture_2.jpeg)

![](_page_6_Figure_3.jpeg)